# **TOELICHTING VOORBEELD MRA**

Versie juli 2022

# **TOELICHTING VOORBEELD MRA**

Versie juli 2022

## **INHOUDSOPGAVE**

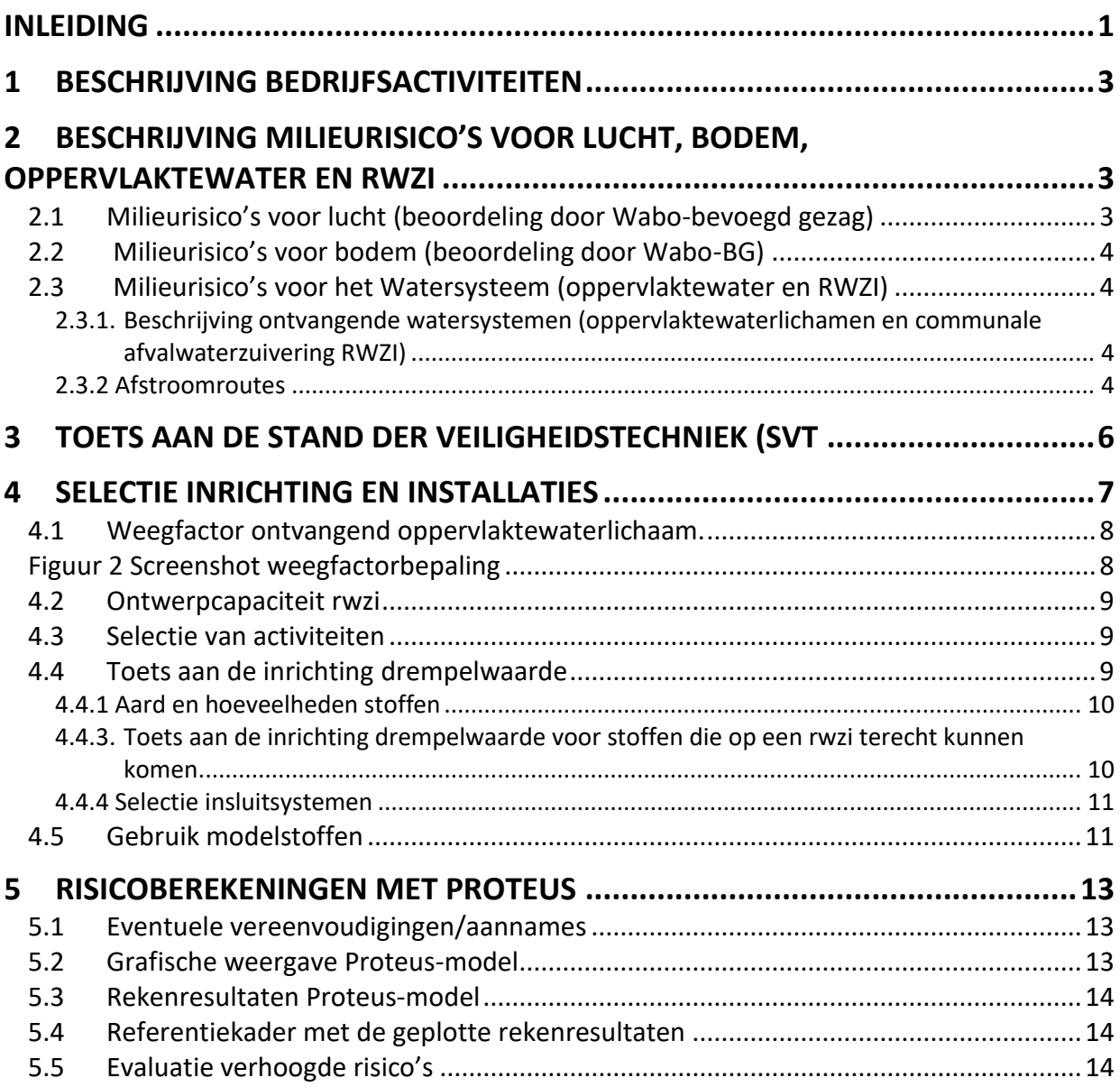

# **Colofon**

## **Titel: TOELICHTING VOORBEELD MRA**

Rotterdam, 30-6-2022

Uitgave: BRZO-team RWS, waterschappen

Contactgegevens:

Status: definitief

Datum laatste bewerking: 30-6-2022

### Versiebeheer

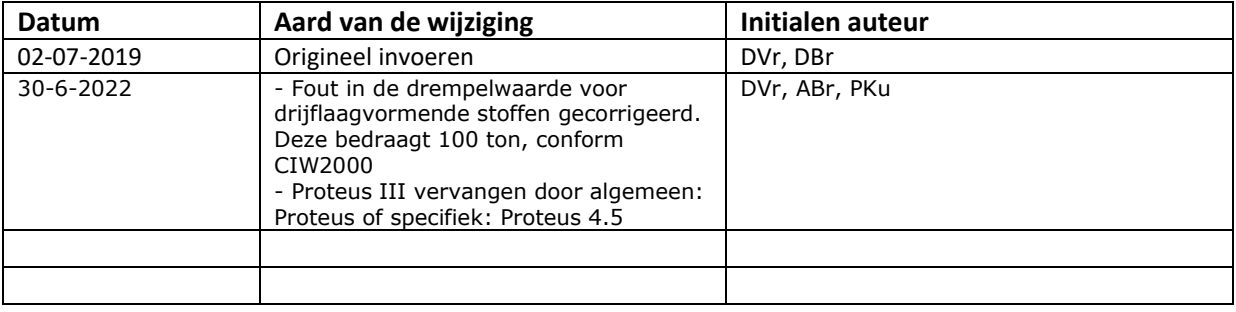

# **INLEIDING**

### **Brzo 2015**

Het Besluit risico's zware ongevallen 2015 (Brzo 2015) is onderdeel van de Nederlandse implementatie van de Richtlijn nr. 2012/18/EU van de Europese Unie van 4 juli 2012, ook wel Seveso-III richtlijn genoemd. De Brzo 2015 is op 6 juli 2015 van kracht geworden en vervangt sinds die tijd het Brzo 1999. Met de Brzo 2015 is er een indeling gekomen van de Brzo-bedrijven in hoog- en laagdrempelige inrichtingen. In Nederland werken ongeveer vierhonderd bedrijven met grote hoeveelheden gevaarlijke stoffen. Op 4 maart 2016 is de Rrzo (Regeling risico's zware ongevallen) in werking getreden. Deze Rrzo bevat de regels ter uitwerking van het Besluit risico's zware ongevallen 2015. Naar aanleiding van de invoering van de Brzo 2015 en de RRZO 2016 (waarin o.a. de nieuwe stoffenclassificatie is ingevoerd die voortkomt uit de Europese EU-GHS/CLP verordening (EG) Nr. 1272/2008) is er een nieuw voorbeeld MRA (Milieurisicoanalyse) opgesteld. Deze voorbeeld MRA met heldere en inzichtelijke structuur kan door de bedrijven gebruikt worden als leidraad om een volledige MRA bij het bevoegd gezag in te dienen.

### **Gevarenaanduidingen voor milieugevaren**

Sinds 1 juli 2015 (bij de invoering van de Brzo 2015) is de nieuwe EU-GHS/CLP (Globally Harmonized System / Classification, Labelling en Packaging) verordening volledig van kracht. Per die datum moeten zowel stoffen als mengsels zijn ingedeeld, geëtiketteerd en verpakt volgens CLP. (Zie Bijlage I Deel 4: milieugevaren (klassen die in plaats komen van bijlage VI uit Richtlijn 67/548/EEG). Veilig werken met gevaarlijke stoffen: H-, P- en EUH-zinnen op veiligheidsinformatiebladen en etiketten. Met de invoering van de EU-GHS/CLP zijn de R (Risk)- en S (Safety)-zinnen op VIB's / MSDS-en vervallen en vervangen door H (Hazard)- en P (Precautionary)- zinnen.

De R-zinnen zijn na in werking treden van de EU-GHS verordening vervangen door H-, EUH- en P-zinnen. Deze H, EUH en P zinnen staan in twee bijlagen van de verordening. In annex III staan de H en EUH zinnen. In annex IV kunt u de nieuwe P zinnen terugvinden. Voor de MRA m.b.t aquatisch milieu (oppervlaktewater en RWZI) zijn de H-zinnen (H400 en H410 t/m H413) van belang. Voor het omzetten van R- en S- zinnen naar H- en P- zinnen zie de conversietabel op www.Helpdeskwater.nl

### **PGS 6 en MRA**

De PGS 6 is bedoeld om de regels toe te lichten, zoals die in het Brzo 2015 en de Rrzo zijn vastgelegd en die betrekking hebben op de verplichtingen van inrichtingen. In de PGS 6 staat onder hoofdstuk 5 beschreven hoe een veiligheidsrapport is opgebouwd. In tabel 5.1 van de PGS 6 staat onder 3.4 de Milieu risico analyse beschreven.

### **Wanneer is een MRA vereist?**

Een milieurisico-analyse is vereist in de volgende situaties:

• Hogedrempel inrichting

Voor een hogedrempelinrichting wordt in artikel 4.13, eerste lid, van de Mor terugverwezen naar artikel 10 van het Brzo 2015. Als indieningsvereiste staat in artikel 10 opgenomen dat de aanvraag om omgevingsvergunning vergezeld gaat van die onderdelen van het veiligheidsrapport, die betrekking hebben op de risico's voor personen buiten de inrichting en voor het milieu ("gesterde" delen). De hogedrempelinrichtingen zijn verplicht een veiligheidsrapport (VR) op te stellen dat voldoet aan de eisen die in artikel 10 van het Brzo 2015 zijn vastgelegd. Dit is verder uitgewerkt in de Rrzo-artikelen 9 tot en met 14.

Onderdelen van een VR die voor de externe veiligheid van belang zijn dienen deel uit te maken van de omgevingsvergunningaanvraag (milieu). Bedoelde onderdelen zijn in de tabellen 5A tot en met 5E met een \* aangegeven. De MRA staat in de PGS 6 als "gesterde" deel opgenomen.

## • Omgevingsvergunningaanvraag (milieu)

Onderdelen van een VR die voor de externe veiligheid van belang zijn, dienen deel uit te maken van de omgevingsvergunningaanvraag (milieu). Bedoelde onderdelen zijn in de tabellen 5A tot en met 5E van de PGS 6 met een \* aangegeven. Dit VR dient, vóór het in werking gaan van de inrichting of een onderdeel daarvan in werking wordt gebracht, geactualiseerd en met de ontbrekende delen aangevuld te worden, en toegestuurd te worden aan het bevoegd gezag Wabo. Op basis van art 4.2 Mor moet de aanvrager gegevens verstrekken over, kortgezegd, ongewone voorvallen. Dat kunnen ook ongewone voorvallen zijn die een lozing op het oppervlaktewater of een lozing op een riool tot gevolg hebben. Het CIW-document, Integrale aanpak van risico's van onvoorziene lozingen feb. 2000 (hierna: CIWdocument), is een in het Mor, Bijlage 1, aangewezen BBT-document. Met dit document moet rekening worden gehouden bij het verlenen van een omgevingsvergunning. Dit geldt ook bij risico's voor ongewone voorvallen waardoor indirecte lozing kan plaatsvinden.

## • Watervergunningaanvraag

In dit document is aangegeven dat bedrijven bij de aanvraag om een Watervergunning inzicht moeten geven in de kans op, en het effect van onvoorziene voorvallen (middels een MRA).

## • Overschrijden van drempelwaarden voor MRA-plicht

De drempelwaarden voor de MRA-plicht zijn op basis van acute toxiciteit, zuurstofdepletie en/of drijflaagvormende stofeigenschappen. De drempelwaarden zijn afkomstig uit bijlage 2 van het CIWdocument.

## **CIW-nota "Integrale aanpak van risico's van onvoorziene lozingen"**

Met het opstellen van een MRA (milieurisicoanalyse) wordt inzichtelijk wat de risico's zijn voor het oppervlaktewater en/of de rioolwaterzuiveringsinrichting (RWZI).

Voor wat betreft de risico's voor het oppervlaktewater en de RWZI moet uitgegaan worden van het door de Commissie Integraal Waterbeheer opgestelde rapport "Integrale aanpak van risico's van onvoorziene lozingen" (feb. 2000). Dit rapport ondergaat in 2019 een revisie en zal in 2020 worden vervangen door een nieuwe nota of handboek. Deze zal vastgesteld worden in de Stuurgroep Water. Dit is het bestuurlijk overleg dat de Minister van Infrastructuur en Milieu voert met bestuurders van de Waterschappen, Provincies, Gemeenten en Drinkwaterbedrijven.

De CIW-nota uit 2000 is uitgebreid met;

- een referentiekader voor drijflaagvorming dat op dezelfde wijze aansluit aan de toetsing van volumecontaminatie. De uitbreiding is vastgelegd in de nota 'Beoordelingskader restrisico's voor onvoorziene lozingen (RWS 2013).
- een referentiekader voor RWZI's (bijlage 8 van de Handleiding Proteus 4.5).

Een risico wordt bepaald door kans maal effect. De mate waarin de Stand der Veiligheidstechniek binnen de bedrijfsvoering is doorgevoerd, is bepalend voor de hoogte van de kans en omvang van een mogelijk risico als gevolg van het falen van een (deel)installatie.

De aanwezige stoffen (aquatoxiciteit en hoeveelheid) die binnen de inrichting aanwezig zijn en of deze stoffen al dan niet via een zuiveringtechnisch werk, in het oppervlaktewater terecht kunnen komen, zijn bepalend voor de effecten die kunnen optreden.

## **Stappen in een MRA**

In een milieurisicoanalyse (MRA) gericht op onvoorziene lozingen op het watersysteem (oppervlaktewater en RWZI), worden de volgende stappen doorlopen:

- Beschrijving bedrijfsactiviteiten
- Beschrijving afstroomroutes
- Beschrijving van relevante stoffen met hun eigenschappen en de maximaal vergunde hoeveelheden
- Beschrijving milieurisico's
- Selectie van stoffen
- Selectie van activiteiten / installaties
- Inventarisatie van de Stand der Veiligheidstechniek (SVT)
- Kwantitatieve risicoanalyse van restrisico's (met behulp van Proteus)
- Evaluatie berekende risico's
- Nadere beschouwing verhoogde risico's.

# **1 BESCHRIJVING BEDRIJFSACTIVITEITEN**

Het bedrijf dient hier een korte beschrijving te geven van de processen die bij het bedrijf plaatsvinden b.v. tankopslag, procesindustrie, opslag gevaarlijke stoffen, etc.

Voorbeeld: bij bedrijf X worden de volgende bedrijfsactiviteiten uitgevoerd:

- Chemische processen
	- o Batch proces
	- o Continu proces
- Bulkopslag;
- Tankauto verlading;
- Scheepsverlading;
- Spoorverlading;
- Leidingtransport;
- Verwerking van afvalwater.

De processen van de bovenstaande activiteiten worden hieronder nader toegelicht;

- 1.1 Bedrijfsactiviteit A
- 1.2 Bedrijfsactiviteit B

enz.

In **BIJLAGE 1** van de MRA dient een plattegrond van de locatie opgenomen te worden. Op de plattegrond staan de belangrijkste bedrijfsactiviteiten weergegeven.

# **2 BESCHRIJVING MILIEURISICO'S VOOR LUCHT, BODEM, OPPERVLAKTEWATER EN RWZI**

Door een ongewenst voorval op het terrein van Bedrijf X kan milieuverontreiniging plaatsvinden. Hierbij valt te denken aan lekkages van vloeistoffen en dampen naar water, bodem en lucht. In dit rapport wordt een beschrijving gegeven van de milieurisico's ten gevolge van ongewenste voorvallen.

Het bedrijf dient in de volgende drie paragrafen de risico's voor lucht, bodem en het Watersysteem (oppervlaktewater en RWZI) te beschrijven.

# **2.1 Milieurisico's voor lucht (beoordeling door Wabo-bevoegd gezag)**

(Het bedrijf dient een beschrijving te geven van de milieurisico's voor lucht)

Bijvoorbeeld: bij een ongewenste gebeurtenis kunnen direct of indirect stoffen vrijkomen in de atmosfeer. Bij direct vrijkomen, stroomt de stof door de breukopening in de vorm van damp of nevel rechtstreeks in de atmosfeer. Indirect vrijkomen, treedt op bij het verdampen van een uitgestroomde vloeistof of bij brand, waarbij toxische verbrandingsproducten kunnen ontstaan.

Het milieurisico voor lucht bestaat uit het gevaar voor optreden van emissies van in het proces aanwezige dampvormige componenten. Deze zijn doorgaans in geringe, met de procesinhoud

overeenkomende hoeveelheden aanwezig. Voor een gedetailleerde omschrijving van de diverse emissies naar de lucht bij normale bedrijfsvoering wordt verwezen de 'Omgevingsvergunning aanvraag d.d. xxxxxx en nummer:

# **2.2 Milieurisico's voor bodem (beoordeling door Wabo-BG)**

(Het bedrijf dient een beschrijving te geven van de milieurisico's voor bodem)

### Bijvoorbeeld:

Bij het vrijkomen van een milieuschadelijke vloeistof ten gevolge van een ongewenst voorval kan verontreiniging van de bodem en eventueel verontreiniging van het grondwater optreden.

Voor de gebruiksfase zijn de volgende bedrijfsactiviteiten geselecteerd uit de NRB waarbij een mogelijk bodemrisico denkbaar is:

- Verladingsactiviteiten;
- Bovengronds leidingtransport inclusief vulpunt en verpompen;
- Opslag in bovengrondse tanks;
- Procesinstallaties;
- Riolering.

Voor de bedrijfsactiviteiten wordt door middel van technische voorzieningen en beheersmaatregelen het bodemrisico teruggebracht tot een verwaarloosbaar of aanvaardbaar niveau (bodemrisicocategorie A of A\* conform NRB).

## **2.3 Milieurisico's voor het Watersysteem (oppervlaktewater en RWZI)**

Beoordeling door Waterkwaliteitsbeheerder.

## **2.3.1. Beschrijving ontvangende watersystemen (oppervlaktewaterlichamen en communale afvalwaterzuivering RWZI)**

- Beschrijving type en dimensies oppervlaktewaterlichamen (kanaal, rivier, haven, meer, estuarium, sloot, etc.).
- Vul de gegevens in Tabel 1 Eigenschappen oppervlaktewaterlichaam.
- Beschrijving en dimensionering communale afvalwaterzuivering.
- Vul de gegevens in Tabel 2 Eigenschappen RWZI in.

Voor capaciteitsgegevens RWZI 's zie https://www.watersector.nl/rwzi/20/rwzi Voor type en dimensies oppervlaktewaterlichamen zie Helpdeskwater.

Let op! Als er geen gegevens beschikbaar zijn, dient men de defaultwaarde van Proteus te hanteren.

## **2.3.2 Afstroomroutes**

Afstroomroute: elke route vanuit een bedrijf waarbij een onbedoelde lozing van stoffen, onafhankelijk van hoeveelheid, ten gevolge van een ongewoon voorval op oppervlaktewater en/of de gemeentelijke riolering (en mogelijk op een rwzi) terecht kan komen. Een dergelijke route kan lopen via de vuilwaterriolering, een regenwaterriolering of bijvoorbeeld via (on)-verharde oppervlaktes of zelfs rechtsreeks vanuit een bedrijfsactiviteit (denk daarbij aan een lozing vanuit een tankput naar oppervlaktewater).

De afvalwaterstromen van bedrijf X zijn onder te verdelen in de volgende categorieën:

- B.v.
- 1. Huishoudelijk afvalwater
- 2. Bedrijfs- en/of procesafvalwater
- 3. Schoon hemelwater
- 4. Mogelijk verontreinigd hemelwater
- 5. Koelwater
- 6. Bluswater
- 7. Morsingen bodembeschermende voorzieningen.

## **2.3.2.1 Afvalwaterstromen en riolering.**

Het bedrijf dient de afvalwaterstromen die vrij (kunnen) komen binnen de inrichting uitvoerig te beschrijven

**Vul in: Tabel 2** Overzicht Afvalwaterstromen, riolering en afstroomroutes.

**Toelichting:** Het bedrijf dient voor de bij het bedrijf aanwezige rioleringssystemen te beschrijven welke ongewenste uitstroming kan plaatsvinden, welke zuiveringsinstallaties doorlopen worden en waarop de ongewenste uitstroming wordt geloosd (oppervlaktewater of RWZI). Daarnaast dient per rioleringssysteem beschreven te worden welke maatregelen (b.v. detectiesystemen en afsluiters) er genomen zijn om ongewenste uitstroming te voorkomen.

Hierbij dienen ook meegenomen te worden mogelijk afstromend bluswater en spills.

## **Rioleringstekening**

Let op! Bij een ingediende MRA dient een rioleringstekening te worden toegevoegd. De rioleringssystemen van bedrijf X zijn in kaart gebracht op de rioleringstekening die is ondergebracht in **bijlage 1** van de MRA.

Deze rioleringstekening dient de volgende gegevens te bevatten:

- Verschillende soorten riolering (Hemelwaterriool / vuilwaterriool apart (b.v. door middel van een kleur) te worden aangegeven)
- Aansluitpunten op het riool of oppervlaktewater
- Stromingsrichting van de riolering of de hoogteligging van de riolering t.o.v. N.A.P.
- Overstorten
- Pompgemalen / gemalen
- Zuiveringsinstallatie
- **Afsluiters**
- **Terreinkolken**
- Verzamelputten
- Noordpijl
- Schaal van de tekening
- Diameter van de rioleringsbuizen
- Datum van de tekening en revisiedata
- Door wie de tekening is gemaakt.

De rioleringstekening is voorzien van een legenda. Op de tekening zijn de stromingsrichtingen weergegeven. In de rioleringstekening zijn, indien van toepassing, de voorzieningen opgenomen voor de opvang van spills, bluswater, product.

In het geval van een complexe bedrijfsriolering wordt aanbevolen om in het MRA-rapport een schema op te nemen, met de in de afstroomroute opgenomen technische voorzieningen.

Onder technische voorzieningen wordt verstaan alle technische voorzieningen die deel uitmaken van de bedrijfsriolering(-en) en die onder andere bedoeld zijn voor het (tijdelijk) opvangen of signalering van onvoorziene lozingen . Daarbij kan gedacht worden aan afsluiters, putten, bassins, overstorten en

detectie- of meetinstrumenten. Ook de lozingspunten dienen aangegeven te worden. In een dergelijk schema kunnen ook de afstroomroutes opgenomen worden vanuit bijvoorbeeld tankputten naar oppervlaktewater (zonder dat daarbij een riolering aan te pas komt).

### **2.3.2.2 Afstroomroutes bij ongewenste uitstroming**

Het bedrijf dient te beschrijven welke noodvoorziening (indien aanwezig) is getroffen voor de opvang van eventueel afstromend bluswater en spills en wat de grootte is van deze noodopvangvoorziening. Er dient aangegeven te worden waar deze opvangvoorziening zich bevindt (bijvoorbeeld bij tankplaats, PGS 15 opslag, steiger, tankput enz.).

Het bedrijf dient te beschrijven welke opvangvoorziening en / of er afsluiters aanwezig zijn. Wat de stand is van de afsluiters (Normally closed, Open) en wat het bergend volume is van de noodopvangvoorziening.

Daarnaast dient per riool / insluitsysteem het bergend volume van de noodopvangsystemen (doorstroomunits genoemd in Proteus) berekend te worden. Van alle door Proteus berekende faalscenario's dienen hier de afstroomroutes te worden beschreven.

Voorbeelden van technische voorzieningen: productopvang, opvangbassin, bluswateropvang, inblokafsluiters, enzovoort

Voorbeelden van beheersmaatregelen: pH-, geleidbaarheid-, TOC-metingen, cameratoezicht, visuele inspecties, enzovoort

**Vul in voorbeeld MRA in**: **Tabel 3** Overzicht voorzieningen en maatregelen.

# **3 TOETS AAN DE STAND DER VEILIGHEIDSTECHNIEK (SVT**

In de CIW-nota is aangegeven dat, analoog aan de aanpak van reguliere lozingen van afvalwater, voor onvoorziene lozingen de emissie-aanpak van toepassing is. Dit betekent dat na algemene voorzorgsmaatregelen om (onvoorziene) lozingen te voorkomen en te beheersen maatregelen en voorzieningen getroffen dienen te worden zodanig dat aan de "Stand der veiligheidstechniek" (afgekort tot SVT) wordt voldaan.

Het basisniveau van te treffen technische voorzieningen en beheersmaatregelen (in het kader van onvoorziene lozingen) is vastgelegd in de SVT. De SVT beschrijft, onderscheiden naar typen bedrijfsactiviteiten, de technische voorzieningen en beheersmaatregelen die getroffen moeten worden, om onvoorziene lozingen, of de gevolgen daarvan, zoveel als redelijkerwijs mogelijk te voorkomen en/of te bestrijden. De SVT is dus preventief, preparatief en curatief van aard. Bedrijven zijn verplicht om te voldoen aan de SVT. Het betreft een basisniveau van veiligheid voor zover het onvoorziene lozingen betreft.

Wanneer voldaan wordt aan de SVT betekent het niet dat de risico's nul zijn. Deze risico's moeten in kaart worden gebracht. Dit gebeurt in een aantal stappen, waarbij stap 1 de toets is aan SVT. Deze toets is door een bedrijf makkelijk uit te voeren. Op de Helpdeskwater staat een document waarbij de SVT in detail zijn beschreven. De technische voorzieningen en beheersmaatregelen zijn gerangschikt naar bedrijfsactiviteit in tabellen. In de laatste kolom van de tabellen kan worden aangegeven of wel/niet voldaan wordt. Het is toegestaan andere technische voorzieningen en/of beheersmaatregelen te gebruiken zolang minimaal een gelijkwaardige bescherming van het milieu wordt geboden.

De checklist SVT (1999) is te downloaden vanaf de website Helpdeskwater.

De SVT 1999 is uitgebreid met een SVT inzake de opvang en beheersing van drijflagen en beschreven in het 'Beoordelingskader van Rijkswaterstaat betreffende risico's van onvoorziene lozingen' van 17 oktober 2013.

[https://www.helpdeskwater.nl/algemeneonderdelen/structuur](https://www.helpdeskwater.nl/algemeneonderdelen/structuur-pagina/zoeken-site/@176190/beoordelingskader/)[pagina/zoekensite/@176190/beoordelingskader/](https://www.helpdeskwater.nl/algemeneonderdelen/structuur-pagina/zoeken-site/@176190/beoordelingskader/)

*Deze laatste dient u in te vullen als er mogelijke een onvoorziene lozing kan plaatsvinden van drijflaagvormende stoffen.* 

*Naar verwachting zullen in de loop van 2020 de checklist SVT-tabellen worden vervangen door de Best beschikbare veiligheidstechnieken (BBVT)-tabellen. Ook deze checklist is (indien gereed) te downloaden vanaf de website Helpdeskwater.*

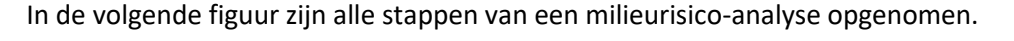

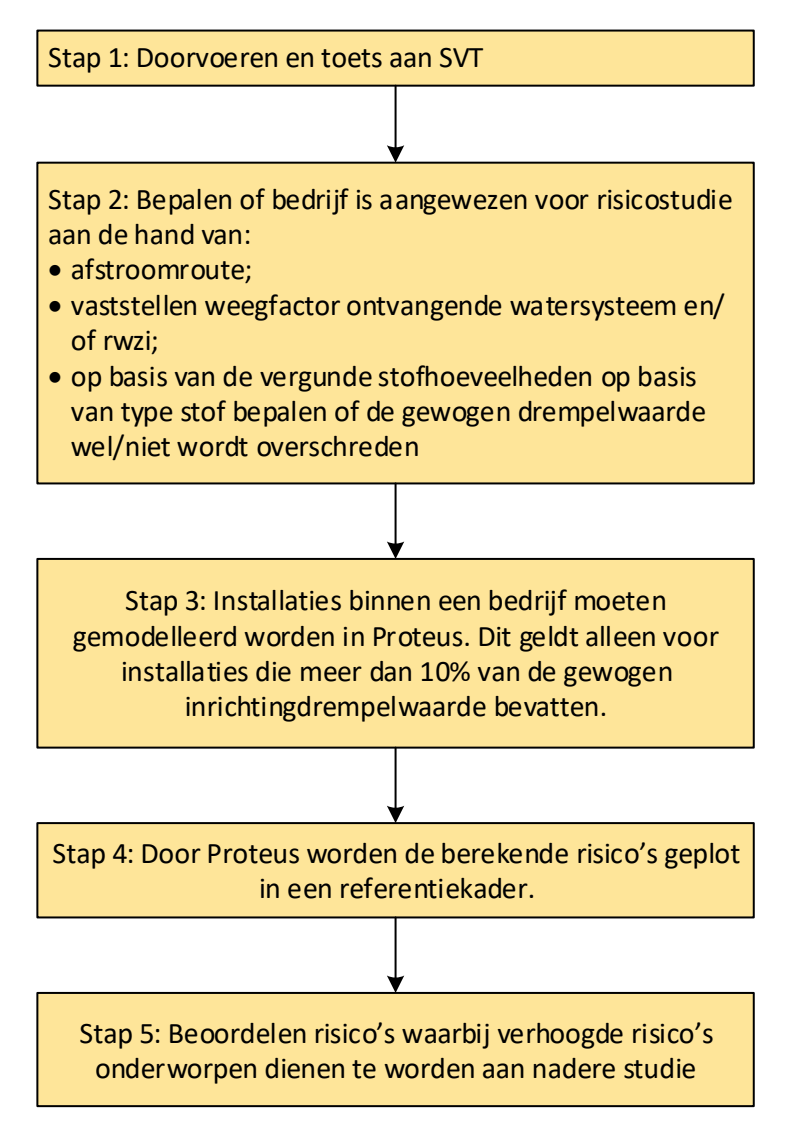

**Figuur 1** Uit te voeren stappen in een milieurisico-analyse

# **4 SELECTIE INRICHTING EN INSTALLATIES**

Bij bedrijf X komen stoffen voor met mogelijk watervervuilende en/of aquatoxische eigenschappen. De selectie van de stoffen, die mogelijk in deze milieuparagraaf beschouwd moeten worden, kan worden gedaan volgens de selectiemethodiek zoals beschreven in "De selectie van activiteiten binnen inrichtingen t.b.v. het uitvoeren van studie naar risico's van onvoorziene lozingen" [1].

De uitvoering en resultaten van de MRA selectie zijn beschreven in deze paragraaf. Voor de aangewezen installatieonderdelen wordt een kwantitatieve milieurisicoanalyse uitgevoerd met behulp van de meest recente Proteus versie.

Uit hoofdstuk 2 is gebleken dat vanuit het bedrijf onvoorziene lozingen kunnen plaatsvinden naar watersystemen (oppervlaktewater en/of een rwzi). In dit hoofdstuk wordt nagegaan of een nadere risicostudie noodzakelijk is.

De hoeveelheden stoffen die in de inrichting aanwezig kunnen zijn, worden daarbij getoetst aan de hand van een zogenaamde selectietabel. De waarden van de selectietabel worden beïnvloed door een weegfactor. Deze is afhankelijk van de betrokken stoffen, type/grootte oppervlaktewater en/of ontwerpcapaciteit van de RWZI (indien een rwzi onderdeel uitmaakt van een afstroomroute).

# **4.1 Weegfactor ontvangend oppervlaktewaterlichaam.**

De weegfactor voor oppervlaktewater dient voor oplossers en drijflaagvormers te worden vastgesteld. Zie rekentool (zie site Helpdeskwater)

Deze is te vinden op de website Helpdeskwater

[https://www.helpdeskwater.nl/publish/pages/130132/weegfactor\\_rekentool.xls](https://www.helpdeskwater.nl/publish/pages/130132/weegfactor_rekentool.xls)

Voor de weegfactor bepaling is uitgegaan van:

- a. stagnant oppervlaktewater; óf
- b. rivier, kanaal of ander dynamisch water.

De dimensies van het oppervlaktewater bedragen:

- a. diepte (m):
- b. breedte (m):

De berekende weegfactor $1$  bedraagt:

- a. voor oplosbare stoffen: x
- b. voor drijflaagvormend stoffen: y

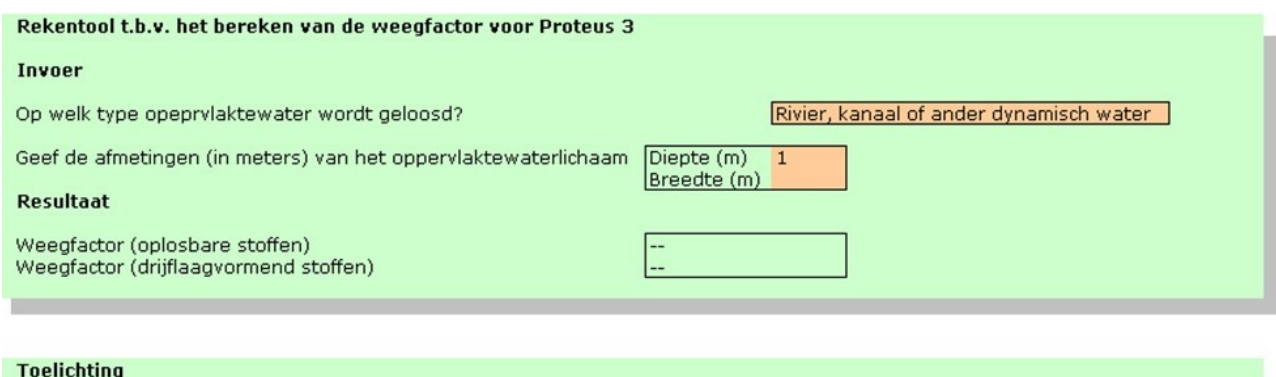

Voor het bepalen van de drempelwaarden ten behoeve van de stofselectie is het nodig om de zogenaamde weegfactor te bepalen.

# **Figuur 2 Screenshot weegfactorbepaling**

Let op: voor oplosbare en drijflaagvormende stoffen kunnen verschillende weegfactoren gelden. In Proteus hoeft de weegfactor niet ingevuld te worden. Deze wordt door Proteus namelijk berekend aan de hand van de oppervlaktewaterparameters en/of ontwerpcapaciteit van de rwzi.

Toelichting:

Het bedrijf dient de dimensies van het watersysteem te beschrijven (breedte, diepte etc.)

De weegfactor is afhankelijk van de dimensies van het ontvangende oppervlaktewaterlichaam.

Aan de hand van de dimensies kan via de volgende formule de weegfactor worden berekend voor drijflagen:

Weegfactor = 12.000 m3 / (10.000 m x breedte opp. water in m x 0,004 m dikte drijflaag). Let op: kleiner dan factor 1 kan niet en wordt automatisch 1. Bepaal de weegfactoren voordat je begint met de modellering in Proteus. Proteus berekent deze factoren ook zelf. Deze hoeven niet opnieuw in Proteus ingevoerd te worden. De weegfactor is nodig voor het juist uitvoeren van de stoffenselectie.

Let op: voor oplosbare en drijflaagvormende stoffen kunnen verschillende weegfactoren gelden. In Proteus hoeft de weegfactor niet ingevuld te worden. Deze wordt door Proteus namelijk berekend aan de hand van de oppervlaktewaterparameters en/of ontwerpcapaciteit van de rwzi.

# **4.2 Ontwerpcapaciteit rwzi**

De drempelwaarde voor de rwzi in beheer van het Waterschap dient te worden vastgesteld. Voorheen werd de capaciteit van een rwzi uitgedrukt in IE54. Sinds enige jaren wordt de capaciteit uitgedrukt in IE150 (met 48,5 g BZV als BZV-component). Een ontwerpcapaciteit van 10.000 IE54 komt overeen met 11.134 IE150. Een rwzi met een ontwerpcapaciteit van 10.000 IE150 komt dus overeen met 8.980 IE54.

Let op: voor het kunnen toepassen van de rwzi-selectietabel dient de IE 150-waarde geconverteerd te worden naar IE 54. Daartoe kan de IE 150-waarde vermenigvuldigd worden met de factor 48,5/54, zijnde 0,9 (afgerond).

# **4.3 Selectie van activiteiten**

## **Methodiek**

De selectie van activiteiten binnen de inrichting die in de MRA moeten worden beschouwd, is gebaseerd op het bestaande selectiesysteem voor externe veiligheidsrapportages, welke gegeven is in "De selectie van activiteiten binnen inrichtingen t.b.v. het uitvoeren van studie naar risico's van onvoorziene lozingen" [1]. In dit rapport is tevens een voorstel gemaakt voor een uitbreiding van het bestaande selectiesysteem. Deze uitbreiding gaat in op de effecten van zuurstofdepletie, de vorming van drijflagen op aquatische ecosystemen en op de effecten van overbelasting en inhibitie van communale rioolwaterzuiveringsinstallaties. Voor de toepassing van het uitgebreide selectiesysteem moeten aanvullende stofeigenschappen (inhibitie concentratie, biologisch zuurstofverbruik) bekend zijn.

Maatgevend voor de selectie is de hoeveelheid en de aard van de stoffen die bij Bedrijf X aanwezig kunnen zijn. In het selectiesysteem wordt de aanwezige stofhoeveelheid vergeleken met een drempelwaarde (selectie grenswaarde). De eerste selectie-grenswaarde heeft betrekking op de totale aanwezige hoeveelheid van een waterbezwaarlijke stof op de inrichting. Voor stoffen die in de eerste selectiestap geselecteerd zijn, is een tweede selectiestap uitgevoerd. De tweede-selectie-grenswaarde heeft betrekking op het in één keer vrijkomen van aquatoxische stof uit een installatie-onderdeel of opslag. Indien uit een installatie-onderdeel of opslag een grotere hoeveelheid dan deze grenswaarde kan vrijkomen, moet voor deze stof het milieurisico voor het ontvangende oppervlaktewater of RWZI kwantitatief bepaald worden.

Toelichting: Voor de indeling in stof categorieën dient het bedrijf gebruik te maken van de CLP/ GHS richtlijn. Indien gebruik is gemaakt van R-zinnen is voor de conversie naar H-zinnen een tabel beschikbaar op Helpdesk water ( www.helpdeskwater.nl).

# **4.4 Toets aan de inrichting drempelwaarde**

In deze paragraaf worden de aard en de hoeveelheden gevaarlijke stoffen getoetst aan de gewogen inrichting drempelwaarde.

## **4.4.1 Aard en hoeveelheden stoffen**

In **bijlage 4** dient het bedrijf een overzicht te geven van de vergunde stoffen alsmede de vergunde hoeveelheden en de daarbij behorende relevante stofeigenschappen.

Afhankelijk van het watersysteem waarop de onvoorziene lozing terecht kan komen, moeten van de stoffen bepaalde eigenschappen opgegeven worden.

## **4.4.2 Toets aan de Inrichting drempelwaarde voor stoffen die op oppervlaktewater terecht kunnen komen.**

De op inrichtingsniveau aanwezige stoffen moeten, op basis van de eigenschappen en hoeveelheden, zijn getoetst aan de zogenaamde selectietabel uit de Beleidsnotitie 'De selectie van activiteiten binnen inrichtingen', RIZA 1999 (bijgesteld op basis van de BRZO2015)[.](http://publicaties.minienm.nl/download-bijlage/8939/beschrijving-van-de-methode-voor-de-selectie-van-activiteiten-binnen-inrichtingen.pdf)

[http://publicaties.minienm.nl/downloadbijlage/8939/beschrijving-van-de-methode-voor-de-selectie](http://publicaties.minienm.nl/download-bijlage/8939/beschrijving-van-de-methode-voor-de-selectie-van-activiteiten-binnen-inrichtingen.pdf)[van-activiteiten-binnen-inrichtingen.pdf](http://publicaties.minienm.nl/download-bijlage/8939/beschrijving-van-de-methode-voor-de-selectie-van-activiteiten-binnen-inrichtingen.pdf)

De resultaten van de stofselectie moeten in tabel 5 van het voorbeeld MRA worden ingevuld.

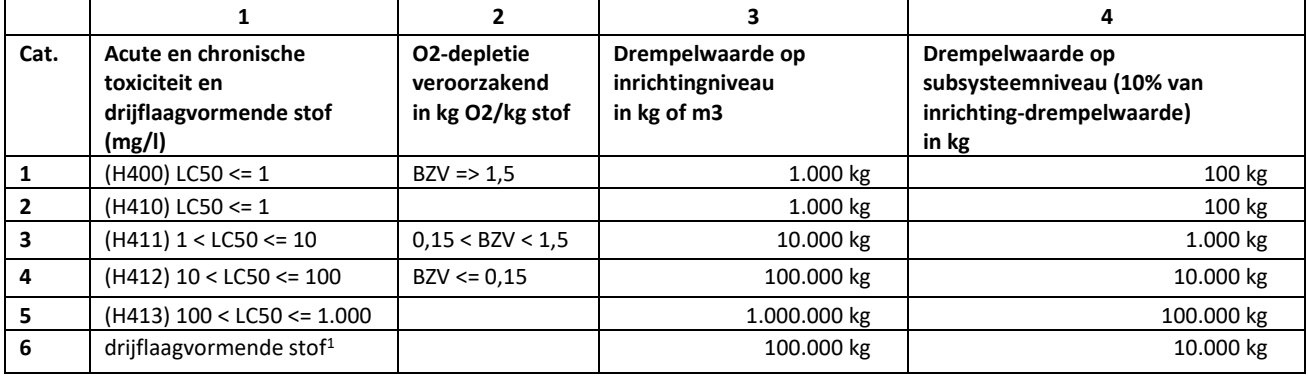

### **Tabel 1 Selectietabel voor afstroomroutes op oppervlaktewater**

### **Toelichting**

 $\overline{\phantom{a}}$ 

Het bedrijf dient de drempelwaarde vast te stellen aan de hand van de weegfactor. De drempelwaarde voor drijflagen dient het bedrijf apart vast te stellen.

## **4.4.3. Toets aan de inrichting drempelwaarde voor stoffen die op een rwzi terecht kunnen komen**

In deze paragraaf moeten de hoeveelheden van de op inrichting niveau aanwezige stoffen getoetst worden aan de inrichting drempel waardes die gelden voor RWZI's (op basis van de selectietabel uit de Beleidsnotitie 'De selectie van activiteiten binnen inrichtingen', RIZA 1999 (bijgesteld op basis van de BRZO2015)).

De hoogte van de drempelwaarde is afhankelijk van de ontwerpgrootte van de betrokken rwzi. toelichting)

Indien op inrichtingsniveau meer stoffen aanwezig zijn dan de gewogen inrichtingdrempelwaarde, worden in de tweede selectiestap de installaties gekozen die meer dan 10% van de gewogen inrichtingdrempelwaarde bevatten. De gekozen installaties dienen in principe meegenomen te worden in het Proteus-model.

 $^1$  de gegeven drempelwaarde voor drijflaagvormende geldt alleen voor drijflaagvormende stoffen die inert zijn en niet oplossen (oplosbaarheid = 0)

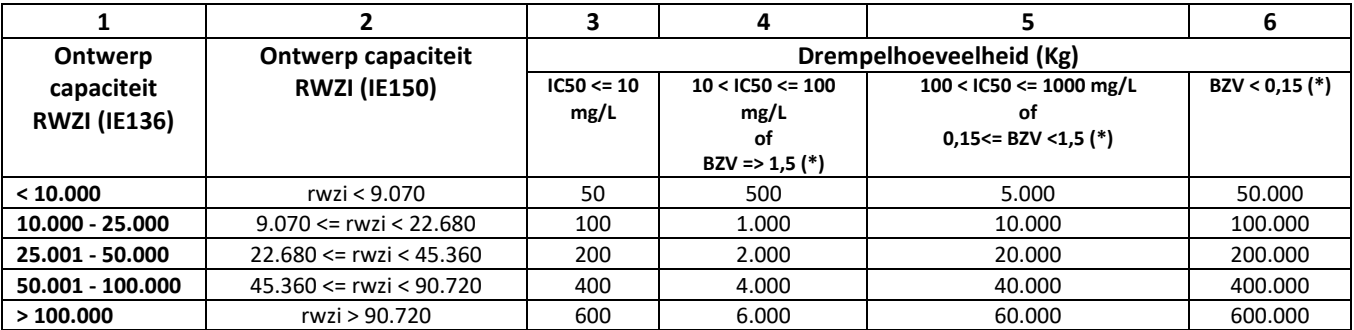

### **Tabel 2 Selectietabel voor lozingen op rwzi's**

\* BZV in O2 g/g stof.

Vul in: tabel 8 Stofselectie (op inrichtingsniveau) voor afstroming op RWZI.

## **4.4.4 Selectie insluitsystemen**

Voor stoffen die op basis van de eerste selectiestap (paragraaf 4.2 en 4.3) zijn geselecteerd (toets aan de gewogen inrichting drempelwaarde en de ontwerpcapaciteit RWZI), volgt een tweede selectiestap. Deze stap heeft betrekking op het in één keer vrijkomen van aquatoxische stof uit een installatie-onderdeel of opslag. Indien uit een installatie-onderdeel of opslag een grotere hoeveelheid dan deze grenswaarde kan vrijkomen, moet voor deze stof het milieurisico voor het ontvangende oppervlaktewater of RWZI kwantitatief (met behulp van Proteus) bepaald worden. Voor deze grenswaarde wordt 10% van de gewogen inrichting drempelwaarde genomen. Dit wordt ook wel de drempelwaarde op subsysteemniveau genoemd, weergegeven in kolom 4 van tabel 1 voor lozingen op oppervlaktewater. Voor lozingen op een RWZI dient 10% genomen te worden van de waarden genoemd in kolommen 3, 4, 5 of 6 van tabel 2.

# **4.5 Gebruik modelstoffen**

### **Voorbeeldstof subselectie en MRA modellering.**

Indien er binnen de inrichting een grote diversiteit van de aanwezige stoffen aanwezig is, kan ervoor gekozen worden om met modelstoffen te werken. Er moet dan vastgesteld worden welke stoffen kunnen

worden toegepast als modelstof. Het vaststellen van een modelstof vindt plaats op basis van de eigenschappen van de stoffen: zie tabel 7 van het voorbeeld MRA.

N.B.: meestal wordt voor modelstoffen gebruik gemaakt van werkelijk bestaande stoffen. Er mag ook gebruikt gemaakt worden van zogenaamde virtuele stoffen. Dit zijn geen werkelijke bestaande stoffen (en hebben dus geen CAS-nummer). Virtuele stoffen kunnen wel gebruikt worden om risico's in kaart te brengen en vertegenwoordigen groepen stoffen die qua MRA-eigenschappen sterk op elkaar lijken.

### **Modelstoffen opstellen**

Indien het aantal aanwezige stoffen erg groot is (bv PGS15-opslagen, tankopslagen, chemieparken) dan is het mogelijk en soms aan te raden om modelstoffen op te stellen die representatief zijn voor de verschillende groepen met vergelijkbare stofeigenschappen. De relevante stofeigenschappen zijn dan oplosbaarheid, dichtheid, zuurstofgebruik, aquatoxiciteit en inhibitieconcentratie. De groepering op grond van aquatoxiciteit en inhibitieconcentratie moet er rekening mee houden dat in

de betrokken categorie binnen een te kiezen range de variatie groot kan zijn. Kenmerkend voor indeling in een categorie is de laagste waarde voor aquatoxiciteit of inhibitieconcentratie (worst case benadering). Bijvoorbeeld: een stof met een LC50-waarde van 10 mg/l wordt, evenals een stof met een LC50-waarde van 2 mg/l, ingedeeld in de groep waarvoor de kwalificatie H411 geldt (LC50 ligt tussen 1 en 10 mg/l). Indien het aantal stoffen in de groep relatief groot is, waarbij sprake is van een quasi normale spreiding binnen de gekozen groep, dan is het toegestaan om het rekenkundig gemiddelde van boven- en ondergrens als LC50-waarde in te vullen in Proteus als relevante waarde. Bijvoorbeeld: 4 stoffen hebben een LC50 van resp. 2, 5, 7 en 10 mg/l. Als deze stoffen door middel van een modelstof benaderd worden met een kwalificatie H411 (LC50 tussen 1 en 10 mg/l), dan dient hiervoor in Proteus dus een LC50 van 5 mg/l gekozen te worden.

Indien de verdeling binnen deze stofgroep zeer asymmetrisch is dan kan voor een meetkundig gemiddelde gekozen worden voor de toe te passen LC50. Bijvoorbeeld: 4 stoffen hebben een LC50 van resp. 2, 7, 8 en 10 mg/l. Dan is het meetkundig gemiddelde 4√(2 \* 7 \* 8 \* 10) = 5,8 afgerond 6 mg/l. Dezelfde aanpak als hierboven geschetst kan voor de I.C. 50 gedaan worden. Met behulp van een keuzeschema kan tot een indeling in stoffen met toepasbare stofeigenschappen

gekomen worden. Onderstaand schema geeft de methodiek.

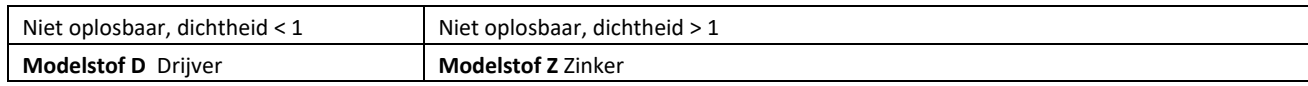

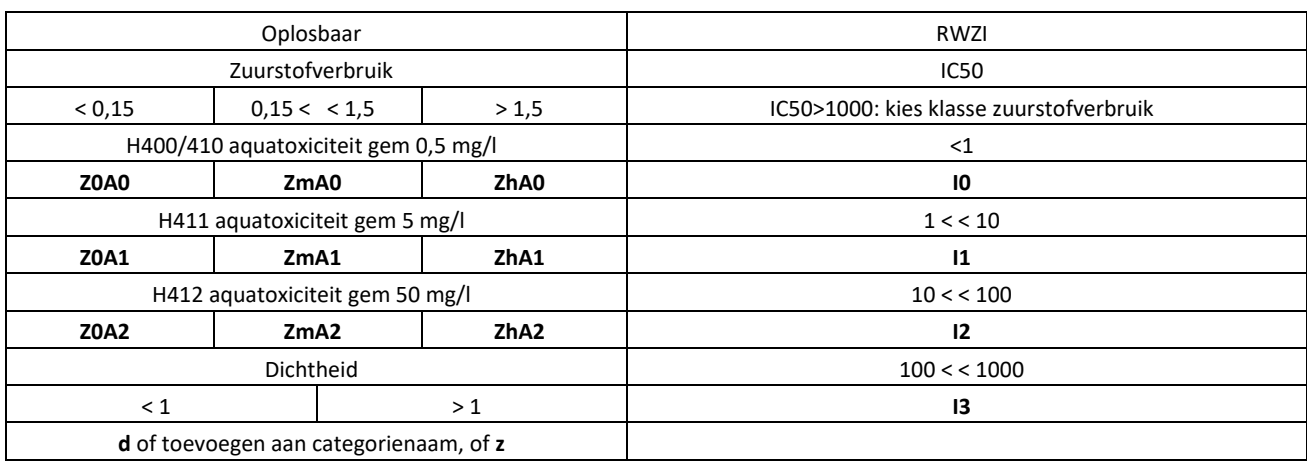

Toelichting afkortingen:

Z0 = laag zuurstofverbruik

Zm = matig zuurstofverbruik

Zh = hoog zuurstofverbruik

A0 = hoog aquatoxisch (10 $^{\circ}$  of 1 is maximale LC50)

A1 = aquatoxisch (10<sup>1</sup> of 10 is max LC50) A2 = matig aquatoxisch (10<sup>2</sup> of 100 is max LC50)

 $10 =$  inhibitie zeer hoog (10<sup>0</sup> of 1 mg/l is max inhibitieconcentratie IC50)

 $11 =$  inhibitie hoog (10<sup>1</sup> of 10 mg/l is max IC50)

 $I2 =$  inhibitie redelijk (10<sup>2</sup> of 100 mg/l is max IC50)

 $13$  = inhibitie matig (10<sup>3</sup> of 1000 mg/l is max IC50)

In de tabel is te zien dat de dichtheid van de stof die oplosbaar is aan het eind van het proces nog een keer beschouwd wordt. Dit heeft te maken met het gegeven dat een oplosbare stof eveneens (eerst) een drijflaag kan vormen voordat deze geheel is opgelost. Bijvoorbeeld MTBE.

Voorbeelden van keuzen voor modelstof:

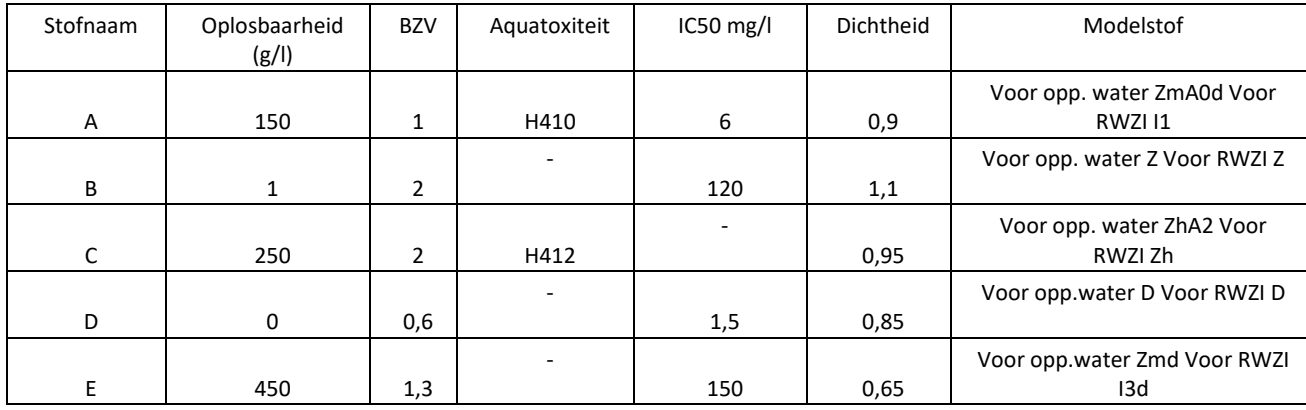

Sommige keuzes zijn arbitrair. Van belang is dat de eigenschappen met de grootste effecten ook prevaleren in de keuze voor de modelstof.

### **4.4.1 Gerepresenteerde stoffen**

De modelstoffen die gekozen zijn moeten in deze paragraaf beschreven worden.

### **4.4.2 Eigenschappen modelstoffen**

De volgende eigenschappen die zijn toegekend aan de modelstof(-fen) moeten in deze paragraaf beschreven worden.

De stofeigenschappen dienen in bijlage 3 stoffenlijst ingevuld worden.

# **5 RISICOBEREKENINGEN MET PROTEUS**

De geselecteerde installaties dienen onderworpen te worden aan een risicobepaling met behulp van Proteus. De meest recente versie is te vinden op de website Helpdesk Water. Met Proteus kunnen milieurisico's als gevolg van onvoorziene lozingen op het oppervlaktewater en de RWZI worden bepaald. De door Proteus berekende risico's worden geplot in een referentiekader. Voorts worden de eventuele faalkansen van een betrokken rwzi aangegeven.

# **5.1 Eventuele vereenvoudigingen/aannames**

Niet alle bedrijfsomstandigheden laten zich even makkelijk vertalen in een Proteus-model. Om die reden mag in een Proteus-model gebruik worden gemaakt van vereenvoudigingen/aannames, waardoor wel risicoberekeningen mogelijk worden gemaakt en/of berekeningen sneller verlopen. Deze aanpassingen/vereenvoudigingen dienen zodanig te worden toegepast dat het rekenresultaat representatief is voor de geschetste situatie. Bovendien dienen de vereenvoudigingen/aannames onderbouwd/gemotiveerd te worden.

Aannames of vereenvoudigingen moeten bij iedere activiteit worden toegelicht. Dit geldt zeker voor splitters. In tabel 8 van het voorbeeld MRA moeten eventuele vereenvoudigingen / aannames worden toegelicht. Voor het berekenen van risico's maakt Proteus gebruik van scenario's. Deze scenario's zijn in de handleiding van Proteus uitgelegd. Een beschrijving van de faalscenario's hoeft niet meer overgenomen te worden.

# **5.2 Grafische weergave Proteus-model**

In het Proteus-model dienen alleen installaties, opvangunits, afstroomroutes en ontvangende oppervlaktewater en RWZI opgenomen/weergeven te worden. In de MRA dient een overzicht met lozingsroutes uit de Proteusmodellering ingevoegd te worden.

Let op: Bij de presentatie van het Proteus-model in de milieurisicoanalyse moet rekening gehouden worden met de leesbaarheid. Het is aan te bevelen het model in meerdere delen op te knippen wanneer deze niet meer leesbaar is.

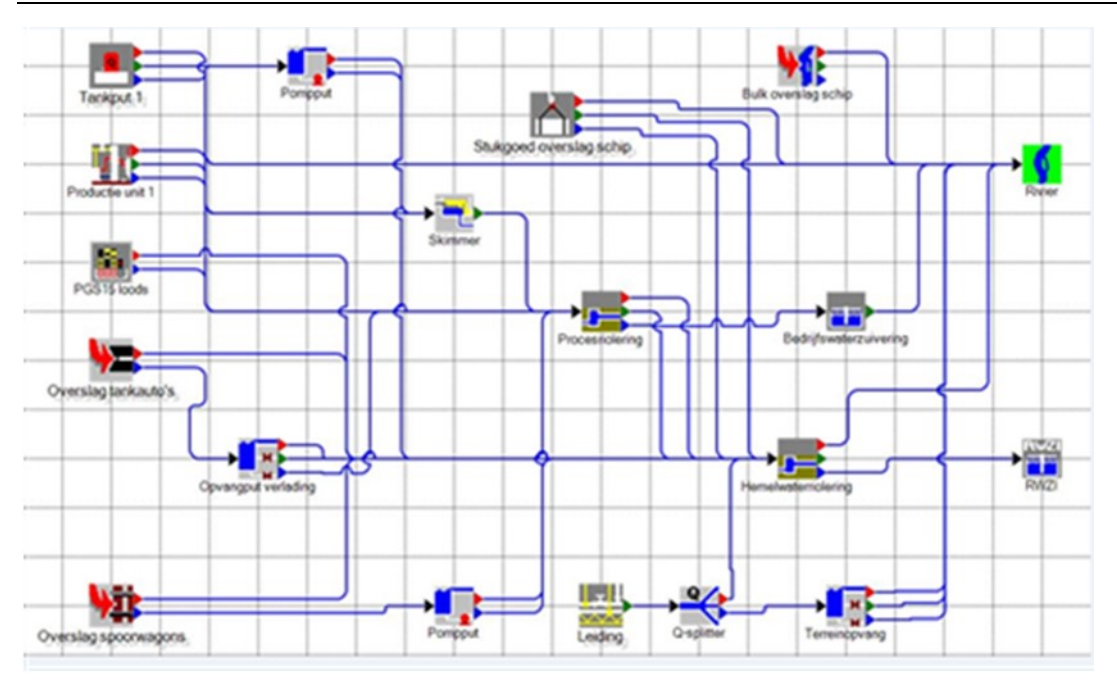

**Figuur 2 Grafische weergave van een voorbeeld Proteus-model**

# **5.3 Rekenresultaten Proteus-model**

Proteus heeft [geen] risico's berekend voor; [volumecontaminatie], [drijflaag vorming] en [falen RWZI / BWZI]. Proteus is voorziene van een rapportage module. De uitgangspunten en resultaten worden gepresenteerd in een Proteus-rapport. Het Proteus-rapport dient in een bijlage van de MRA opgenomen te worden.

# **5.4 Referentiekader met de geplotte rekenresultaten**

In deze paragraaf moeten de uitkomsten van de modellering en Proteus rapportage worden beoordeeld.

# **5.5 Evaluatie verhoogde risico's**

Er moet een evaluatie geschreven worden van de verhoogde risico's waarbij de faalkans en / of de MSI nader worden beschouwd. De evaluatie heeft tot doel inzicht te geven in hoeverre de rekenresultaten (on)realistisch zijn. Met name de aanwezigheid van niet te modelleren LOD's of de gevolgen van een worst case benadering moeten hier aan de orde komen. Als er andere berekeningen nodig zijn om tot dit inzicht te komen dan dienen die gegeven te worden.

Opmerking: in de resultaten moeten minstens de eventueel verhoogde risico's weergegeven worden. In het overzicht (tabel 11 Voorbeeld MRA) hoeven niet de acceptabele en verwaarloosbare risico's opgenomen te worden omdat deze reeds in de Proteus rapportage zijn opgenomen. Daarnaast moet beschreven worden welke aanvullende risicostudies zullen worden uitgevoerd.

# **Referenties**

- 1. Beschrijving van de stand der veiligheidstechniek ten behoeve van de preventieve aanpak van de risico's van onvoorziene lozingen, Lelystad, 1999
- 2. De selectie van activiteiten binnen inrichtingen t.b.v. het uitvoeren van studie naar risico's van onvoorziene lozingen, rapport 99.032, RIZA, mei 1999
- 3. Integrale aanpak van risico's van onvoorziene lozingen, Commissie Integraal Waterbeheer, februari 2000
- 4. Handleiding Proteus 4.5, februari 2021 (versie 4.5.1) zie Helpdesk Water.nl
- 5. RWS Uitvoeringskader risico's onvoorziene lozingen, 17 april 2007
- 6. Beoordelingskader van Rijkswaterstaat betreffende restrisico's van onvoorziene lozingen Datum 17 oktober 2013.
- 7. PGS 6
- 8. PGS 15
- 9. PGS 29
- 10. EU-GHS / CLP verordening
- 11. Seveso III-richtlijn oftewel richtlijn 2012/18/EU.